## Further Steps in Enterprise Application Development

Petr Aubrecht (+Martin Ledvinka)

petr.aubrecht@stringdata.cz

Winter Term 2018

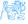

#### Contents

- 📵 Java 8 11 Features
  - Lambdas, Streams
  - Optional
- Agile World
  - Continuous Integration & Deployment
- 3 Application Monitoring and Administration
  - XML
  - Monitoring Tools
- Database Versioning
- Production

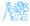

# Java 8 – 11 Features

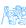

#### How to do it simpler?

```
List<LocalDate> myReports = new ArrayList<>();
for (Report r : reports) {
    if (r.isActive()) {
        if (r.getAuthor().equals(me)) {
            myReports.add(r.getDueTo());
        }
    }
}
Collections.sort(myReports);
```

Nothing wrong, business as usual. Can we do it better?

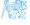

#### Is this better/more readable?

```
List<LocalDate> myReports = reports.stream()
    .filter((Report r) -> r.isActive())
    .filter((Report r) -> r.getAuthor().equals(me))
    .map((Report r) -> r.getDueTo())
    .sorted()
    .collect(Collectors.toList());
```

...and we can continue...

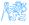

#### We can remove types...

```
List<LocalDate> myReports = reports.stream()
    .filter(r -> r.isActive())
    .filter(r -> r.getAuthor().equals(me))
    .map(r -> r.getDueTo())
    .sorted()
    .collect(Collectors.toList());
```

...and we can continue...

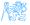

#### We can use method reference...

```
public static boolean isMyReport(Report r) {
    return r.equals(me);
}

List<LocalDate> myReports = reports.stream()
    .filter(Report::isActive)
    .filter(TestFunctional::isMyReport)
    .map(Report::getDueTo)
    .sorted()
    .collect(Collectors.toList());
```

#### ...Let's compare it on the next slide!

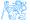

#### Before

```
List<LocalDate> myReports = new ArrayList<>();
for (Report r : reports) {
   if (r.isActive()) {
      if (r.getAuthor().equals(me)) {
            myReports.add(r.getDueTo());
      } }
}
Collections.sort(myReports);
```

#### After

```
List<LocalDate> myReports = reports.stream()
    .filter(Report::isActive)
    .filter(TestFunctional::isMyReport)
    .map(Report::getDueTo)
    .sorted()
    .collect(Collectors.toList());
```

#### Stream

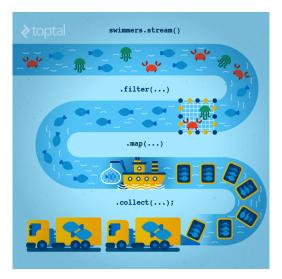

Figure: Stream processing visualization. Source: https://www.toptal.com/java/why-you-need-to-upgrade-to-java-8-already

## Lambda for Multithreaded Application

So far it was just a syntax suger. BUT! How easily can you write multithreaded apps?

```
List<LocalDate> myReports = reports.stream()
    .parallel(); // run on multiple threads!
    .filter(RemoteVerification::isValid) // calls outsite service
    .collect(Collectors.toList());
```

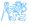

#### Before

```
Report r = reports.get(0);
Band header = r.getHeaderBand();
if(header!=null) {
   title = header.getTitle();
   if(title==null) {
      title = "Default Title";
   }
}
```

#### After

```
String title = Optional.of(reports.get(0))
   .map(Report::getHeaderBand)
   .map(Band::getTitle)
   .orElse("Default Title");
```

## Log4i

#### Before – annoying

```
if(log.isDebugEnabled()) {
   log.debug(prepareDataForLog());
```

#### Simple – useless overhead if not used

log.debug(prepareDataForLog());

#### Functional – simple and effective

```
log.debug(() -> prepareDataForLog());
```

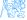

# Agile World

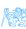

## Waterfall, Model V

- What's wrong with waterfall, model V (e.g. detailed planning before programming)? Everything!
  - Detailed analysis becomes useless immediately after programming starts – many assumptions are wrong.
  - Detailed long-time planning is crazy can you say, what you will do on September 21<sup>st</sup> 2019 in the morning? And afternoon?
  - Users tend to change their minds when they see the first version.
  - Programming takes long time and situation changes.
  - Studies have shown that in over 80 % of the investigated and failed software projects, the usage of the Waterfall methodology was one of the key factors of failure.

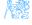

## Agile Style of Work

- Principles (see agilemanifesto.org)
  - Individuals and interactions over processes and tools
  - Working software over comprehensive documentation
  - Customer collaboration over contract negotiation
  - Responding to change over following a plan
- pair programming
- SCRUM or Canban
- Cooperation is much more important than individual success.
- Frequent and regular increments! Often are shared with customers.

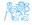

## Continuous Integration

- After every commit, build is verified including unit tests
- At least once a day, the whole product is deployed including functional tests
- UI tests are done frequently (can take hours)
- ...all automated.
- Quick detection of errors, cheaper fixes, fewer integration issues.

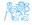

#### CI Tools

#### Version Control

• Git, others: CSV, Subversion, Bazaar, Mercurial, Bitkeeper, RTC...

#### CI Servers

#### Jenkins

- Open-source, easy to setup,
- Highly configurable, lots of plugins.

#### TeamCity

- Free for 3 agents and 20 build configurations,
- Developed by JetBrains,
- More suitable for enterprises beast.

#### Gitlab CI

 Today's servers concentrate on whole process including deployment to cloud.

EW 1

## Static Code Analysis

- Analyze code structure or flows, don't run it.
- Full-featured IDEs contain some sort of SCA.
- Checkstyle checks just formatting.
- FindBugs simple and pretty fast check, can find adding to String inside cycle, impossible equals, bad null handling...
- Sonarqube server-side analysis, long, discovers data flow from database to servlet (e.g. finds XSS)

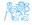

## Sonarqube

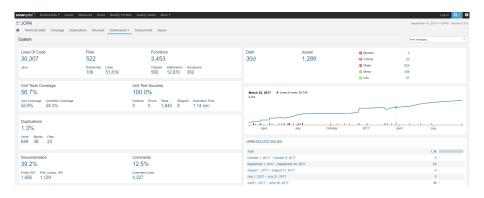

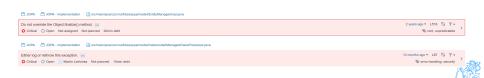

# Application Monitoring and Administration

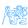

## Java Management Extensions (JMX)

- Allow management of resources in an application,
- Standard part of the Java platform,
- Resources represented by Managed Beans (MBeans), registered in an MBean server,
- Accessible via JMX connectors.

#### Managed Beans

- Operations (MBean methods), through which the application can be managed,
- Attributes (getters/setters) for information/configuration.

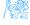

## Application Management via JMX

- Connect to application with *JConsole*,
- Locate the desired MBean,
  - Invoke managed operations.
  - View/configure attributes,
- MBean server set up in Spring @EnableMBeanExport.

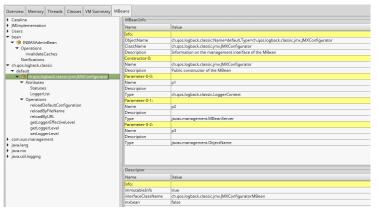

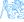

#### JConsole – LIVE DEMO

- GUI-based Java monitoring tool,
- JMX compliant,
- Allows connection to local or remote (if configured) processes,
- Part of the JDK.

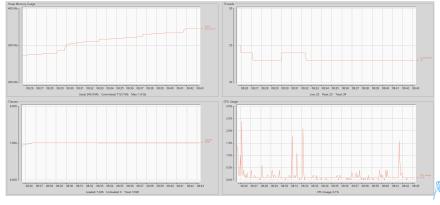

#### VisualVM

- GUI-based Java monitoring tool, works also on IBM Java on mainframes
- Allows collection and saving of monitoring data,
  - Thread dump, heap dump,
- Profiling, sampling,
  - CPU, memory,
  - Local applications only,
  - Profiling has major impact on application performance,
- Support for plugins,
- Analysis of stored thread or heap dumps.

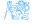

#### More Tools

#### **JDK**

- jmap memory-related statistics about a VM, obsolete,
- jcmd send diagnostic commands to JVM, internally used by the GUI tools,
- jstat monitors JVM statistics, lots of options.
- Eclipse MAT advanced memory analyzer,
- Java Mission Control and Java Flight Recorder commercial JVM monitoring tools by Oracle,
- StageMonitor, MoSKito etc. open source alternatives.
- CA Wily very famous and very detailed monitoring of JavaEE

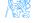

## JavaMelody

- Very simple to implement (few lines in web.xml, few lines in pom.xml)
- Navigate to /monitoring and enjoy!
- LIVE DEMO (at least PDF)
  - Records data for last year, older data is sumarized, old data removed
  - memory, sessions, threads, CPU, disk space, network bandwidth, SQL traffic, JMX, timing statistics of requests...
  - actions: invalidate sessions, perform garbage collection, memory dump

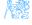

# **Database Versioning**

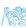

## **Database Versioning**

- JPA provides a possibility to create missing tables
- ... useless when table is changed
- Libraries: Liquibase and Flyway
- A list of changes is recorded, keeps current database version
- Application keeps steps to upgrade from one version to the next
- The most reliable way
- Alternatives: direct upgrades from older version (leads to multiple ways – hard testing), creating SQL scripts (customers tend to make mistakes during deployment, problematic error handling)

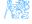

## Production

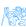

#### **Production Environments**

- As usual supported servers inside client's network (Payara, Glassfish, TomEE, WildFly, WebSphere)
- Hosted our servers in server houses
- Currently investigating Clouds, Docker
  - Problem with acceptance in banks
  - Cloud requires multitenancy application, e.g. there is a big risk of information leak, very rare
  - Docker seem a good choice, pack of all required software, needs just CPU, memory, disk space, TCP/IP ports.

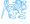

## What We Actually Use

- Versioning: git, gitlab
- CI: Jenkins, investigating Gitlab CI
- Code analyzis: Findbugs
- IDE: NetBeans :-) (In fact, this doesn't matter.)
- Servers: Payara, TomEE, less Glassfish, WebSphere, WildFly
- Databases: MSSQL, Oracle, investigating PostgreSQL
- Monitoring: JavaMelody
- OS: our systems Linux, clients often Windows

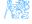

#### The End

## Thank You

Petr Aubrecht petr.aubrecht@stringdata.cz

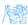

#### Resources

- R. Urma, M. Fusco and A. Mycroft: Java 8 in Action,
- http://www.oracle.com/technetwork/articles/java/ma14-java-se-8-streams-2177646.html,
- https: //martinfowler.com/articles/continuousIntegration.html,
- http: //docs.oracle.com/javase/tutorial/jmx/mbeans/index.html,
- http://docs.oracle.com/javase/7/docs/technotes/guides/ management/jconsole.html,
- https://visualvm.github.io/documentation.html,
- https://github.com/javamelody/javamelody/wiki.

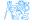